## NUGM 2024

# PURCHASE PRICING

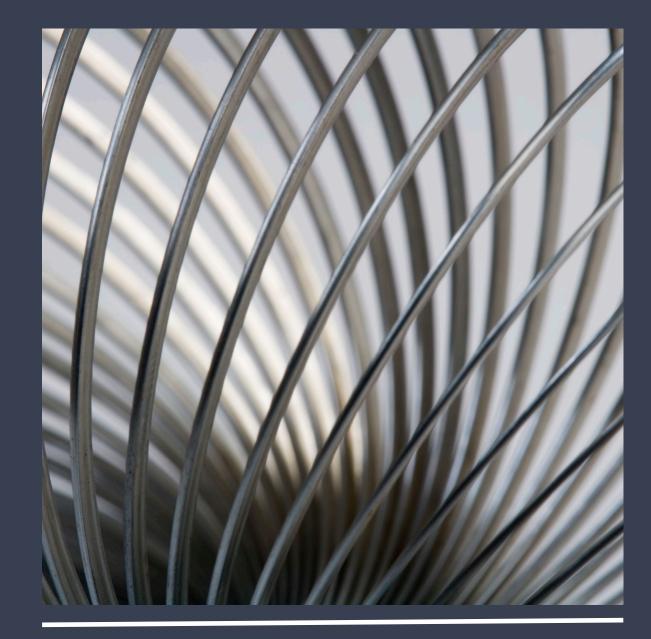

Joanne Eckenrode, NovoROI Systems, LLC

## PURCHASE PRICING AGENDA

- Purchase Costs ITEMS.COST
- Vendor Costs ITEMS.PUR
- Vendor Price Breaks ITEMS.VENDOR
- DUP.PO
- Requisitions and Pricing
- Price Variances
- PUR.QUOTES

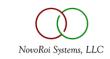

#### ITEMS.COST

| localhost - roi:JME.MAIN - Manage 2000 - ROI          | Systems, Inc. |                | _          |            |  |  |  |  |  |  |  |
|-------------------------------------------------------|---------------|----------------|------------|------------|--|--|--|--|--|--|--|
| File Edit Commands Scripts Attachme                   | nts Tools     | MSO Help       |            |            |  |  |  |  |  |  |  |
| Maintain Item Master Incremental Costs "CHG" Mode     |               |                |            |            |  |  |  |  |  |  |  |
| Item 215/01 Rev Typ                                   | e CM Comm     | nercial U/M EA | Bin        | Pol        |  |  |  |  |  |  |  |
| Power Supply, 250 W                                   |               |                |            |            |  |  |  |  |  |  |  |
| 250 watt switching power supply                       |               |                |            |            |  |  |  |  |  |  |  |
| Phantom LT P/5 Days Status Engr: A - Acctg: A Freight |               |                |            |            |  |  |  |  |  |  |  |
| Currency Exch.Rt                                      | V             | end            |            |            |  |  |  |  |  |  |  |
|                                                       |               |                |            |            |  |  |  |  |  |  |  |
| 02 20 24                                              | den.Pct       |                | 17 CR Code |            |  |  |  |  |  |  |  |
| 18 19                                                 | 20            | 21             | 22         |            |  |  |  |  |  |  |  |
|                                                       | t Actual      | Ave Actual     | Simulation | Acct Value |  |  |  |  |  |  |  |
| Matl 1 27.038 27.038                                  | 27.038        | 27.038         | 27.038     | 27.038     |  |  |  |  |  |  |  |
| Labor 2 0.000 0.000 Burden 3                          | 0.000         | 0.000          | 0.000      | 0.000      |  |  |  |  |  |  |  |
| Outplt 4                                              |               | I              |            |            |  |  |  |  |  |  |  |
| Frght 5                                               |               | i              |            |            |  |  |  |  |  |  |  |
| Matl B 6                                              |               | i              |            |            |  |  |  |  |  |  |  |
| Vari B 7                                              |               |                |            |            |  |  |  |  |  |  |  |
| Frght Status 24 25                                    | 26            | 27             | 28         |            |  |  |  |  |  |  |  |
| Cost Lvl 27.038 27.038                                | 27.038        | 27.038         | 27.038     | 27.038     |  |  |  |  |  |  |  |
| Roll Cost 0.000 0.000                                 | 0.000         | 0.000          | 0.000      | 0.000      |  |  |  |  |  |  |  |
| Tot Cost 27.038 27.038                                | 27.038        | 27.038         | 27.038     | 27.038     |  |  |  |  |  |  |  |
| Cost Flag                                             |               |                |            |            |  |  |  |  |  |  |  |
| Change Which Field, END, TOP, \P.                     |               |                |            | •          |  |  |  |  |  |  |  |
|                                                       |               |                |            |            |  |  |  |  |  |  |  |
| User roi:JME.MAIN, PID 0010 on local                  | nost          |                | K          | 0 Ins 🖰    |  |  |  |  |  |  |  |

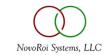

#### SIDEBAR ON UNIT OF MEASURE

| 🚺 loca   | alhost             | - roi:JME.I | MAIN     | - Manage    | 2000 - ROI Syst  | ems, Inc. |                      |            | -       | _       |     | ×     |
|----------|--------------------|-------------|----------|-------------|------------------|-----------|----------------------|------------|---------|---------|-----|-------|
| File     | Edit               | Comma       | nds      | Scripts     | Attachments      | Tools     | ProcessOpts          | MSO        | Help    |         |     |       |
| ITEMS.PU | IR Unit            | of Measur   | e Infor  | mation      |                  |           |                      |            | "C      | HG" Moo | e   |       |
| 2        | Item/P             | art Numbe   | er       | lte         | m Description    |           | Uni                  | t of Measu | re      |         |     | 4 4   |
|          | 215 0              |             |          | P           | ower Supply, 250 | W         | EA                   | Each       |         |         |     |       |
|          | _                  | tem Numb    |          | L           |                  |           |                      |            | Entries | -       |     |       |
|          |                    | ded Descri  | <u> </u> | wer supply  |                  |           |                      |            | Entries | 1       | -   |       |
|          | 250 %              | duswitch    | ing po   | wei suppiy  |                  |           |                      |            |         |         | -Ç. |       |
|          |                    |             |          |             | Units of Measure |           |                      |            |         |         |     |       |
|          |                    |             |          |             |                  |           |                      |            |         |         |     |       |
|          | ckkeepi            | -           | EA E     | ach         |                  | 07        | Purchasing           | EA E       | ach     |         |     |       |
|          | ight UM<br>ight UM |             | <u> </u> |             |                  | 09        | Weight<br>Frght Rate |            |         |         | 1   | 0.000 |
|          | igni on            |             | 1        |             |                  |           | rightindic           | 1          |         |         |     |       |
|          |                    |             | 1        | 2 Conver    | rt-to UM         |           |                      | 13 Nume    | r 1     | 4 Deno  | m   |       |
|          |                    |             | E        | PR Pair     |                  |           |                      |            | 1       |         |     | 2 ^   |
|          | est Con<br>Ed UM ( |             | ŀ        |             |                  |           |                      |            | }       |         |     | _     |
|          |                    | Loue        | ł        |             |                  |           |                      |            | }       |         |     | — , I |
|          |                    |             | Ë        | intries     | 1                |           |                      | 1          |         |         |     |       |
| 1        |                    |             |          |             |                  |           |                      |            |         |         |     |       |
| Change   | e Whi              | .ch Fie     | 1d,      | END, TO     | OP, \P           |           |                      |            |         |         |     |       |
|          |                    |             |          |             |                  |           |                      |            |         |         |     |       |
| < ×      | *                  | User roi:   | JME.N    | IAIN, PID 0 | 010 on localhost |           |                      |            |         | R 0     | Ins | : 🕀   |

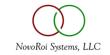

### ITEMS.PUR

|                       | localhost - roi:JN | IE.MAIN    | I - Manage  | 2000 - ROI Syst  | ems, Inc. |               |          | _    |             | ×      |
|-----------------------|--------------------|------------|-------------|------------------|-----------|---------------|----------|------|-------------|--------|
| File                  | e Edit Com         | mands      | Scripts     | Attachments      | Tools     | ProcessOpts   | MSO      | Help |             |        |
| ITEMS                 | 6.PUR Vendor Info  | rmation    |             |                  |           |               |          | "CH  | G" Mode     |        |
|                       | Item/Part Nur      | nber       | lte         | m Description    |           | Unito         | f Measur | e    |             |        |
| 2                     | 215 01             |            | P           | ower Supply, 250 | W         | EA E          | ach      |      |             | 👍 🛋    |
|                       | Long Item Nu       | mber       | i i         |                  |           |               |          |      |             |        |
|                       | Extended Des       | scription  |             |                  |           |               |          |      |             |        |
|                       | 250 watt swi       | tching po  | wer supply  |                  |           |               |          |      |             | ^      |
|                       |                    |            | _           |                  |           |               |          |      |             | ¥      |
| 06                    | Default Ship-to (  | Code       |             |                  |           |               |          |      |             |        |
|                       |                    |            | L           |                  |           |               |          |      |             |        |
| _                     |                    |            |             |                  |           |               |          |      |             |        |
| ۰.                    | Vendor Item Det    | ails       | I           |                  |           |               |          |      |             |        |
|                       | Approved           |            |             |                  |           | .01)          |          |      | 2           |        |
| 10                    | Vendor Number      | 100        | 00 H&BN     | ut and Bolt      | 1         | 8 Lead Time   | 1        | 0    |             |        |
| 11                    | Priority           | P          |             |                  | 1         | 9 ISO Cert    | F        | -    |             |        |
| 12                    | Vendor Item #      | VE         | NPART111    |                  | 2         | 0 Ven Price   | i i      |      |             | 50.000 |
| 13                    | Vendor UM          | PR         | Pair        |                  | 2         | 1 Currency    | Ì        |      |             |        |
| 14                    | Ven Part Desc      | VE         | NDOR DES    | C IS DIFF        | 2         | 2 Time/Day    | i i      |      |             |        |
| 15                    | Mfgr ID            | 100        | )           |                  | 2         | 3 Sched Code  | · [      |      |             |        |
|                       | Mfgr Name          | BL         | UE RIBBON   | CO               | 2         |               | Γ        |      |             |        |
| 17                    | Mfgr Item Nbr      | EA         | 5555-10009  |                  | 2         | 5 Part Access | Г        |      |             |        |
| Cha                   | nge Which F        | <<br>ield, | END, T      | OP, \P           |           |               |          |      |             | >      |
| <ul> <li>✓</li> </ul> | 🗙 ★ User           | roi:JME.I  | MAIN, PID 0 | 010 on localhost |           |               |          | [    | <b>₹</b> 01 | ns 🖰   |

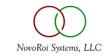

### ITEMS.PUR SECONDARY VENDOR

| localhost - roi:JME.MAIN - N | Manage 2000 - ROI Syst   | ems, Inc. |             |            | _     |       | ×     |
|------------------------------|--------------------------|-----------|-------------|------------|-------|-------|-------|
| File Edit Commands S         | cripts Attachments       | Tools P   | rocessOpts  | MSO        | Help  |       |       |
| ITEMS.PUR Vendor Information |                          |           |             |            | "CHG" | Mode  |       |
| Item/Part Number             | Item Description         |           | Unit o      | of Measure | e     |       |       |
| 215/01                       | Power Supply, 250        | W         | EA E        | Each       |       |       | 4 4   |
| Long Item Number             |                          |           |             |            |       |       |       |
| Extended Description         | 1                        |           |             |            |       |       |       |
| 250 watt switching powe      | r supply                 | 1         |             |            |       | ~     |       |
|                              |                          |           |             |            |       | ×     |       |
| 06 Default Ship-to Code      |                          |           |             |            |       |       |       |
|                              |                          |           |             |            |       |       |       |
|                              |                          |           |             |            |       |       |       |
| Vendor Item Details          |                          |           |             |            |       |       |       |
| Approved                     |                          |           | .02)        |            |       | 2     |       |
| 10 Vendor Number 1001        |                          | 18        | Lead Time   | 5          |       |       |       |
| 11 Priority S                |                          | 19        | ISO Cert    | F          |       |       | _     |
| 12 Vendor Item # VENP/       | ART2                     | 20        | Ven Price   | ۲ I        |       | 3     | 5.000 |
| 13 VendorUM EA Ea            | ch                       | 21        | Currency    | i i        |       |       |       |
| 14 Ven Part Desc TEST        |                          | 22        | Time/Day    | L L        |       |       |       |
| 15 Mfgr ID 100               |                          | 23        | Sched Code  | ·          |       |       |       |
| Mfgr Name BLUE               | RIBBON CO                | 24        | Sched Hor   | i i        |       |       |       |
| 17 Mfgr Item Nbr EA555       | 5-10009                  | 25        | Part Access |            |       |       |       |
| <                            |                          |           |             |            |       |       | >     |
| Change Which Field, EN       | ND, TOP, \P              |           |             |            |       |       |       |
|                              |                          |           |             |            |       |       |       |
| VX * User roi:JME.MAI        | N, PID 0010 on localhost |           |             |            | K     | 0 Ins | . 🕀   |

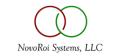

#### ITEMS.VENDOR

| 🚺 lo         | calhost                                                         | - roi:JME.MAIN                 | - Manage      | 2000 - ROI Sys   | stems, Inc. |            |        |     | -        | -          |     | ×        |
|--------------|-----------------------------------------------------------------|--------------------------------|---------------|------------------|-------------|------------|--------|-----|----------|------------|-----|----------|
| File         | Edit                                                            | Commands                       | Scripts       | Attachments      | Tools       | Process    | Opts   | MSO | Help     |            |     |          |
| TEMS.V       | ENDOR                                                           | 2 Vendor Item P                | ricing        |                  |             |            |        |     | "Cl      | HG" Mod    | e   |          |
|              | Item/F                                                          | ire                            |               |                  | 4 4         |            |        |     |          |            |     |          |
|              | 215 01 Power Supply, 250 W EA Each                              |                                |               |                  |             |            |        |     |          |            | ]   |          |
|              | -                                                               | Item Number<br>ded Description | L             |                  |             |            |        |     | Entries  | 1          |     |          |
|              | Extended Description Entries<br>250 watt switching power supply |                                |               |                  |             |            |        |     |          |            |     |          |
|              |                                                                 |                                |               |                  |             |            |        |     |          |            |     |          |
|              |                                                                 |                                |               |                  |             |            |        |     |          |            | ×   |          |
|              | Vendo                                                           | or Number                      | 1000          | Buy Na           | me H        | & B Nut an | d Bolt |     |          |            |     |          |
| 08 F         | Drice Eff                                                       | ective Date                    |               | EI 10 Di         | scount Pct  |            | _      |     |          |            | _   |          |
| 1            |                                                                 | Break Code                     | ID<br>B       |                  | ice Curren  |            | -      |     |          |            |     |          |
|              |                                                                 |                                | '             |                  |             |            |        |     | <b>-</b> |            |     |          |
| .01)         | 12 E                                                            | Effective Date                 | 13 (<br>)1-24 | QtyBreak 14      | Price       | 15         | FOB    | ~   | Entries  | 2          |     |          |
| .02)         |                                                                 |                                | )1-24         | 20               |             | 40.000     |        | _   |          |            |     |          |
| .03)         |                                                                 |                                |               |                  |             |            |        |     |          |            |     |          |
| .04)<br>.05) |                                                                 |                                |               |                  |             |            |        |     |          |            |     |          |
|              |                                                                 |                                |               |                  |             |            |        |     |          |            |     |          |
| Chang        | ge Whi                                                          | ich Field,                     | END, T        | OP, \₽           |             |            |        |     |          |            |     |          |
|              |                                                                 |                                |               |                  |             |            |        |     |          |            |     |          |
| ✓ X          | *                                                               | User roi:JME.N                 | IAIN, PID 0   | 010 on localhost |             |            |        |     |          | <b>k</b> 0 | Ins | $\oplus$ |

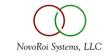

## DUP.PO

- DUP.PO is used to duplicate all the lines of a purchase order for the same vendor OR a different vendor
- The pricing is copied as is
- This includes foreign currency

| 🔟 loca                                                                       | alhost - | roi:JME.MAIN      | - Manage    | 2000 - ROI Syst  | ems, Inc. |         | _ |       | ×  |
|------------------------------------------------------------------------------|----------|-------------------|-------------|------------------|-----------|---------|---|-------|----|
| File                                                                         | Edit     | Commands          | Scripts     | Attachments      | Tools     | Help    |   |       |    |
| DUP.PO -                                                                     | Duplica  | ite a Purchase (  | Drder       |                  |           |         |   |       |    |
|                                                                              |          |                   |             |                  |           |         |   |       |    |
| 01                                                                           | Purcha   | ase Order Numb    | ber         |                  |           |         |   |       |    |
| 02                                                                           | New P    | urchase Order     | Date        |                  |           |         |   |       |    |
| 03                                                                           | Blanke   | et Effective Date | •           |                  |           |         |   |       |    |
| 04                                                                           |          | et Termination D  |             |                  |           |         |   |       |    |
| 05                                                                           | Relativ  | ve Delivery Date  | <b>3</b> 5  |                  |           |         |   |       |    |
| .01)<br>.02)<br>.03)<br>.04)<br>.05)<br>.06)<br>.07)<br>.08)<br>.09)<br>.10) |          | Vendors to Pr     | ocess       |                  |           |         |   | ^<br> |    |
| <br>1 Ente:                                                                  | r the    | Purchase          | Order 1     | Number to D      | uplica    | te, END |   |       |    |
| < X                                                                          | *        | User roi:JME.M    | MAIN, PID 0 | 010 on localhost |           |         |   | R 0 1 | ns |

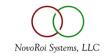

## RQNS AND PRICING

- RQN.ENTRY will respect the price breaks
- At point of conversion RQN price is used
- This means the price breaks remain
- Even when the lines are combined to a
- Higher price break

| File Edit Commands Scripts Attachments                    | Tools | Options  | MSO Hel                | p          |          |    |
|-----------------------------------------------------------|-------|----------|------------------------|------------|----------|----|
| RQN.ENTRY.2 Requisition Line Item Detail                  |       |          |                        | "ADD" Mode |          |    |
| Rqn Nbr 3250 Ln 1 Fac 01                                  |       |          | Rgn Firm               | No         |          |    |
| Requestor ROI                                             |       |          | Rqn Total              |            | 0.0      |    |
| Phone                                                     |       |          |                        | 1          |          |    |
|                                                           |       |          |                        |            |          |    |
| 08 Contract 09 Vendor 1000<br>10 Name H & B Nut and Bolt  | 15    | State    |                        | -          |          |    |
| 10 Name H & B Nut and Bolt<br>11 Addr 1025 Bannock Street | 15    | Country  | CO Colora              | obe        |          | _  |
| 12 Addr                                                   | 17    | Contact  | Manulaha               |            |          |    |
| 13 Post 80205                                             | 18    | Phone    | Mary John<br>303-258-9 |            |          | _  |
| 14 City Denver                                            | 10    | 1 Hone   | 1000-200-0             | 007        |          |    |
| Denver                                                    |       |          |                        |            |          |    |
| Charge Cd P                                               | 30    | Quantity |                        | 20         |          |    |
| Item/Misc 215/01                                          | 31    | Estimate | N                      |            |          |    |
| Disp Type S                                               | 32    | Price    |                        |            |          |    |
| 24 Disp Ref 215/01                                        | 33    | Pur UM   | PR Pair                |            |          |    |
| 26 Cost Type 27 Date 05-12-24                             | 34    | AP Code  |                        |            |          |    |
| 28 Desc Power Supply, 250 W                               | 35    | Buyer    | 5 Harry B              | urton      |          |    |
|                                                           | 36    | Dlvr To  |                        |            |          |    |
| 29 Extended Description Entries 1                         |       |          |                        |            | _        |    |
| .01) 250 watt switching power supply                      |       |          |                        |            | <b>0</b> |    |
|                                                           |       | 37       | Additional Da          | ata        | N        |    |
| 32 Enter List Price, D, TOP, \P 40.000.                   |       |          |                        |            |          |    |
|                                                           |       |          |                        |            |          |    |
| ✓ X ★ User roi:JME.MAIN, PID 0010 on localhost            |       |          |                        |            | R 11     | ns |

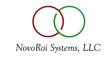

#### BLANKET POS

| localhost - roi:JME.MAIN - Manage 2000 - ROI Systems, Inc.                                                                                                    | _       |       | ×                          |
|----------------------------------------------------------------------------------------------------|---------|-------|----------------------------|
| File Edit Commands Scripts Tools ProcessOpts MSO Help                                                                                                    |         |       |                            |
| PURCHASE - Blanket Order Info (PURCHASE.5 Screen) PO New PO Line 1 Ven H & B Nut and Bolt Item 215/01 Power Supply, 250 W Pur UM PR                                                                 | "ADD"   | Mode  |                            |
| Fixed Price by Date<br>Date to Which<br>11 Price Holds<br>06 Blanket Order Type P .01) 08-01-24<br>07 Effectivity Date 05-12-24 .02) 11-01-24<br>08 Termination Date 05-12-25 .03) 01-01-25<br>.04) | 12 Pric | 3     | 14.000<br>17.000<br>19.000 |
| 09 Line Item Dollar Limit 10,000.00 .05)<br>.06)                                                                                                    |         |       |                            |
| 10 Line Item Qty Limit .07)<br>.08)                                                                                                    |         |       |                            |
| Change Which Field, END, TOP, \P                                                                                                    | 3       |       |                            |
| V X 🖈 User roi:JME.MAIN, PID 0010 on localhost                                                                                                    | R       | 1 Ins | 0                          |

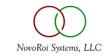

• Purchase Price Variance

| ■ PPV.RPT                                                                                                    | - 🗆 X                                                                                                    |
|----------------------------------------------------------------------------------------------------|----------------------------------------------------------------------------------------------------|
| Eile Edit View Help 🎒 🖏 🛛 🐰 🗈 🛍 🗶 🗐 🗐 🎘                                                                                                    |                                                                                                    |
| PPV.RPT 17:43 CDT Sun May 12 2024 Epicor Software Corp                                                                                                    | ration Sys M2K81NEXUS Acct roi:JME.MAIN                                                                                                    |
| Purchase Price Variance By V<br>For Invoices Dated: 01-01-24 throug                                                                                                    | ndor<br>105-12-24                                                                                                    |
| Fac         Vendor         Purchase         Po         Part         Part Descrit           Code         Number         Vendor Name         Order         Nbr         Number         Part Descrit           01         1030         Modern Equipment, Inc.         2492         1         Transmission Service         Transmission |                                                                                                    |
|                                                                                                    |                                                                                                    |
| Grand Total                                                                                                    | • Invoice Price Variance                                                                                                    |
|                                                                                                    | ■ IPV.RPT                                                                                                    |
|                                                                                                    | Eile Edit View Help 😂 🛱 🕺 🖄 🗈 🛍 🗙 🖉 🗐 🖾 🖉                                                                                                    |
| Complete Rows 1-5 of 5                                                                                                    |                                                                                                    |
|                                                                                                    | IPV.RPT 17:45 CDT Sun May 12 2024 Epicor Software Corporation Sys M2K81NEXUS Acct roi:JME.MAIN                                                                                                    |
|                                                                                                    | Invoice Price Variance By Vendor<br>For Invoices Dated: 01-01-23 through 05-12-24                                                                                                    |
|                                                                                                    | Fac     Vendor     Po     Extended     Invoice     Invoice       Fac     Vendor     Purchase     Line     Part     Quantity     Invoice     Extended     Price       Code     Number     Vendor Name     Order     Nbr     Number     Part Description     Invoiced     Price     Police     Variance %                                                                                                    |
|                                                                                                    | 01         1030         Modern Equipment, Inc.         2492         1         Transmission Service         Transmission Service         1         1,900.00         0.00         0.00           *******         1030         1030         1,900.00         0.00         0.00         0.00         0.00         0.00         0.00         0.00         0.00         0.00         0.00         0.00         0.00         0.00         0.00         0.00         0.00         0.00         0.00         0.00         0.00         0.00         0.00         0.00         0.00         0.00         0.00         0.00         0.00         0.00         0.00         0.00         0.00         0.00         0.00         0.00         0.00         0.00         0.00         0.00         0.00         0.00         0.00         0.00         0.00         0.00         0.00         0.00         0.00         0.00         0.00         0.00         0.00         0.00         0.00         0.00         0.00         0.00         0.00         0.00         0.00         0.00         0.00         0.00         0.00         0.00         0.00         0.00         0.00         0.00         0.00         0.00         0.00         0.00         0.00 |
|                                                                                                    | Grand Total 1,900.00 1,900.00 0.00                                                                                                    |
|                                                                                                    | Complete Rows 1-5 of 5                                                                                                    |

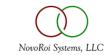

## PRICING REVIEW

- The default purchase price for a part is the purchased part's cost.
- If there is a vendor price in ITEMS.PUR for the vendor/part info, that becomes the default.
- If there are price breaks on the vendor/part combination, they are used at point of creation.
- Auto-created RQNs use the primary vendor. If there is none, MRP produces an error.
- RQN lines combined when converted to a to PO does NOT recalculate the price even if there are price breaks.

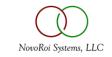

## PO.CONTRACT.MAINT

- Defaults for Purchase C type order
  - order limit rather than line limits

| M      | localhost         | t - roi:JME | .MAIN    | - Manage     | e 2000 - ROI Syst | tems, Inc. |             |                | _       | _          |                  | $\times$ |
|--------|-------------------|-------------|----------|--------------|-------------------|------------|-------------|----------------|---------|------------|------------------|----------|
| File   | e Edit            | Comm        | ands     | Scripts      | Attachments       | Tools      | ProcessOpts | MSO            | Help    |            |                  |          |
| Purcha | ase Order         | Contract fi | ile Mair | ntenance     |                   |            |             |                | "CH     | IG" Mo     | de               |          |
| Co     | ntract Nbr        |             | 1        |              |                   |            |             |                |         |            |                  |          |
|        | Logon<br>Vendor N | br          | 1048     | Knox Sup     | ply Company       |            |             | Chang<br>Chang |         | 1          |                  |          |
|        |                   |             |          |              |                   |            |             | -              | e Logon |            | 1-18-94<br>emo:D |          |
| 07     | Buyer Co          | de          | 5 Ha     | arry Burton  |                   |            |             |                |         |            |                  |          |
| 08     | Ven Conta         | act         | Jame     | es Jeffersor | 1                 |            |             |                |         |            |                  |          |
| 09     | Ven Coun          | try         | USA      | United Sta   | tes of America    |            |             |                |         |            |                  |          |
| 10     | Vendor Pl         | hone        | 612-     | 593-5564     |                   |            |             |                |         |            |                  |          |
| 11     | Effective         |             |          | 05-18-24     |                   |            |             |                |         |            |                  |          |
|        | Terminati         | ~~~         |          | 05-18-25     |                   |            |             | Last R         | elease  |            |                  |          |
|        | Currency          |             |          |              |                   |            |             |                |         |            |                  |          |
| 15     | Order Lim         | nit         |          | 10000.       | 00                |            | Total O     | rders          |         |            |                  |          |
|        | 17 D-             |             |          |              |                   |            |             |                |         |            |                  |          |
| .04)   | 17 De             | scription   |          |              |                   |            |             |                |         |            |                  |          |
| .04)   |                   |             |          |              |                   |            |             | _ ^            |         |            |                  |          |
| .05)   |                   |             |          |              |                   |            |             | - J            |         |            |                  |          |
|        | intries           | 2           |          |              |                   |            |             | *              |         |            |                  |          |
| _      |                   | -           | -1-4     | END T        |                   |            |             |                |         |            |                  |          |
|        |                   | equested p  |          | END, I       | OP, \P            |            |             |                |         |            |                  |          |
|        | × *               | User ro     | i:JME.N  | MAIN, PID (  | 010 on localhost  |            |             |                |         | <b>k</b> ( | ) Ins            | $\oplus$ |

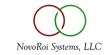

## NUGM 2024

## THANK YOU

Joanne Eckenrode, NovoROI Systems, LLC

jme@novoroisystems.com

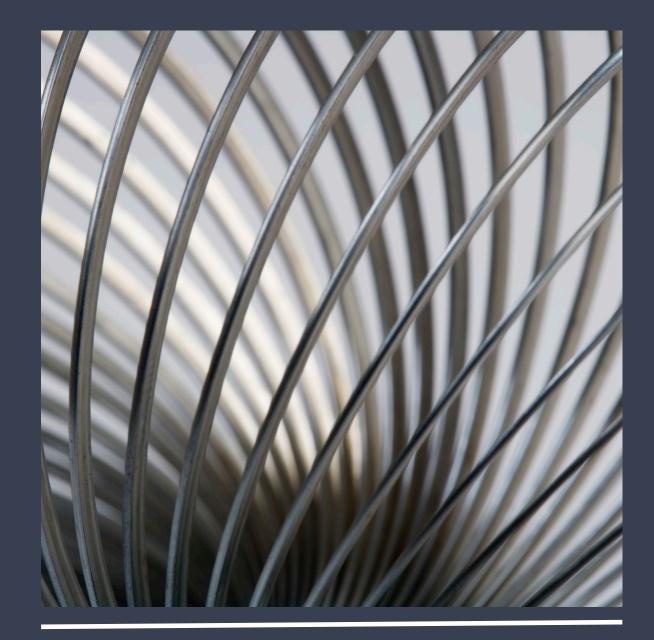